# **Oczkownica PU9 – instrukcja obsługi**

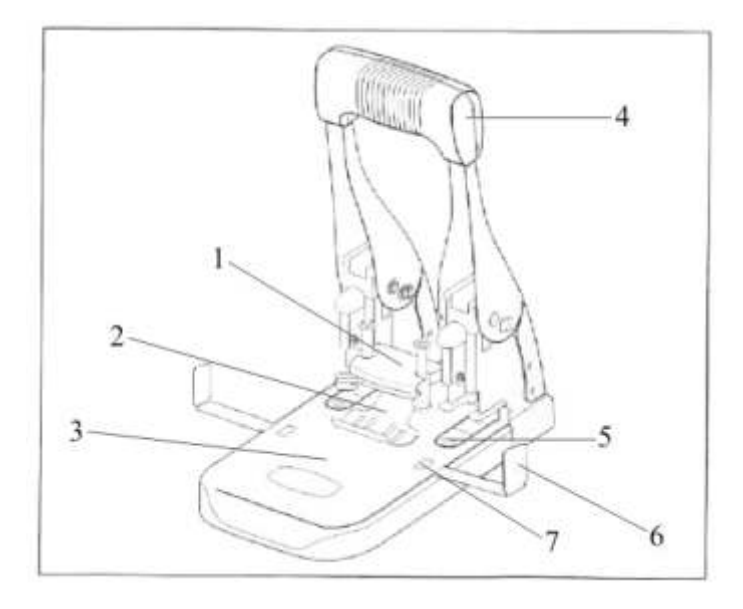

- 1. moduł górny do oczkowania z przełącznikiem funkcji
- (PERFORAZIONE dziurkowanie, RIVETTATURA oczkowanie)
- 2. blokada papieru
- 3. przesuwany blat dziurkacza
- 4. dźwignia
- 5. moduł dolny do oczkowania
- 6. ogranicznik formatów
- 7. okienko do podglądu formatu

# **Obsługa:**

#### **1. Zdejmowanie blokady:**

Docisnąć dźwignię dziurkacza (4) lekko do dołu, a następnie przesunąć rurkę blokady w dół. W celu zablokowania urządzenia należy opuścić dźwignię maksymalnie do dołu, a rurkę blokującą przesunąć do góry.

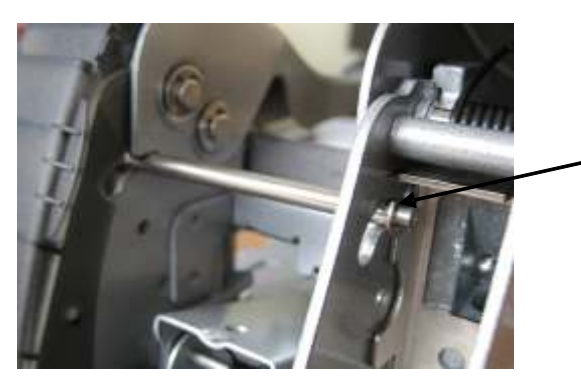

**blokada**

# oprawa sukcesu

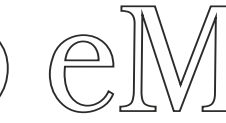

# Biuro Handlowe:

ul. Chocimska 15, 85-078 Bydgoszcz tel. (52) 345 5347, (52) 345 5348,<br>tel. (52) 321 5348, 602 109 756 email: biuro@biuroem.pl • www.biuroem.pl

#### **1. Umieszczanie papieru i dziurkowanie:**

Ułożyć papier między blatem dziurkacza, a przyciskiem przytrzymującym (2), nacisnąć dźwignię (jak przy użyciu zwykłego dziurkacza).

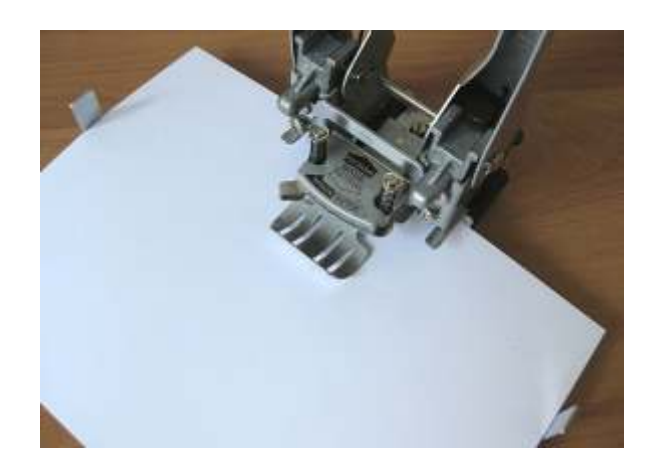

#### **2. Umieszczanie oczek:**

Przesunąć blat dziurkacza (3) razem z umieszczonymi na nim kartkami do przodu. W miejscu otworów w papierze pojawią się bolce (5), na których trzeba umieścić oczka (częścią wąską do dołu). Zmienić pozycję przełącznika funkcji (1), przesuwając go w prawo. Nacisnąć dźwignię dziurkacza w dół do oporu. Blat przesunąć z powrotem w tył i wyjąć zoczkowany dokument.

#### **Specyfikacja urządzenia:**

wydajność do 100 arkuszy papieru odległość między otworami 80 mm średnica otworu 6 mm regulacja głębokości dziurkowania od 8 do 12 mm

#### **Elementy eksploatacyjne**

wymiana podkładek i ostrzy

Podkładki i ostrza zużywają się w trakcie eksploatacji urządzenia (i nie podlegają gwarancji). Jeśli jakość dziurkowania pogarsza się (trudność w dziurkowaniu ostatnich kartek grubszego pliku) należy sprawdzić, czy podkładki nie są zużyte ("wyrobione"). Jeśli tak jest można obrócić je o 180 stopni lub wymienić.

## **UWAGA!**

Moduł dziurkujący oczkownicy PU9 przeznaczony jest do dziurkowania papieru. Dziurkowanie innych materiałów może uszkodzić ostrza. Należy regularnie opróżniać pojemniki na ścinki.

#### **UWAGA!**

Jeśli chcesz zablokować dźwignię, to musisz ustawić ją w pozycji PERFORAZIONE.

oprawa sukcesu

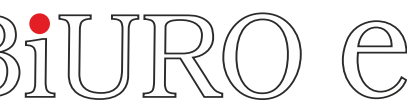

### **Biuro Handlowe:**

ul. Chocimska 15, 85-078 Bydgoszcz tel. (52) 345 5347, (52) 345 5348, tel. (52) 321 5348, 602 109 756 email: biuro@biuroem.pl • www.biuroem.pl